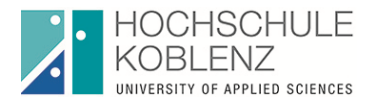

# **Autorenhinweise**

Um einen Beitrag in den **Wissenschaftlichen Schriften des Fachbereichs Wirtschaftswissenschaften** – Koblenz University of Applied Sciences publizieren zu können, bitten wir um Beachtung folgender Autorenhinweise:

### **(1) Allgemeine Hinweise**

- Mit der Herausgabe der "Wissenschaftlichen Schriften" werden aktuelle Ergebnisse der Forschungstätigkeiten des Fachbereichs Wirtschaftswissenschaften dokumentiert und sowohl in gedruckter als auch in elektronischer Form veröffentlicht. Wissenschaftler, Praktiker und Studierende erhalten Einblick in die wirtschaftswissenschaftliche Forschungsarbeit des Fachbereichs, die sich mit betriebswirtschaftlichen, volkswirtschaftlichen und wirtschaftsjuristischen Fragestellungen befasst. Eine anwendungs-orientierte Forschung stellt dabei sicher, dass die Aufarbeitung vorhandenen Wissens und die Suche nach neuen Erkenntnissen von Gestaltungshinweisen für die Unternehmenspraxis begleitet wird.
- Der Umfang Ihres Werkes sollte 15 DIN A4 Seiten nicht unter- und 50 DIN A4 Seiten nicht überschreiten.
- Jeder Beitrag sollte über einen "Überblick" von etwa einer halben Seite (vgl. z.B. S II, Heft Nr. 1, 2009) und eine Zusammenfassung (vgl. z.B. S. 18, Heft Nr. 1, 2009) verfügen.

### **(2) Wahl des Titels**

- Ein Titel in Verbindung mit einem erläuternden Untertitel ist wünschenswert (vgl. z.B. Titel: "Verfahren der Kundenwertermittlung", Untertitel: "Darstellung und Bewertung der Kundenwertmessung als Bestandteil des Marketing-Controlling").
- Zudem wird noch ein Kurztitel benötigt, der auf das Cover des Heftes passt (vgl. z.B. "Kundenwertermittlung").

#### **(3) Quellenangaben und Zitierweise**

• Bitte erstellen Sie anstatt eines reinen Literaturverzeichnisses, ein kombiniertes Literatur- und Quellenverzeichnis. Folgende Angaben sollen enthalten sein: **Name, Abkürzung Vorname, (Jahr)** Titel, Auflage (zu nennen ab 2. Aufl.), Ort.

Beispiele: **Henseler, J./Hoffmann, T. (2003)** Kundenwert als Baustein zum Unternehmenswert, Hamburg. **Generationsbrücke Deutschland (2013)**  Generationsbrücke. Abrufbar unter: [http://www.generationsbrücke](http://www.generationsbr%C3%BCcke-/)deutschland.de./generationsbruecke/konzept/index.php am 06.09.2013.

•Die Zitierweise innerhalb des Textes soll nicht anhand von Fußnoten, sondern im Anschluss an den jeweiligen (Ab-)Satz in Klammern erfolgen. Es sind folgende Angaben

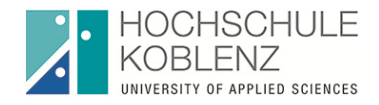

nötig: Nachname, Jahr, Seite. (Bitte hier ohne die Abkürzung des Vornamens). Beispiel: Meyer, 2011, S. 33. Indirekte Zitate sind mit "vgl." zu kennzeichnen.

Verzichten Sie auf Verweise wie ebenda, derselbe o.ä.

# **(4) Formatierung**

- Schriftart: Calibri Schriftgröße: 13 pt Zeilenabstand: 1,0 Ausrichtung: Blocksatz Außenrand: rechts und links 2 cm
- Abkürzungen sind bei der ersten Nennung auszuschreiben und in Klammern zu setzen. Ein Abkürzungsverzeichnis ist nicht gewünscht.
- Zur Zitierfähigkeit Ihres Werkes, geben Sie bitte einen Vollbeleg an.
- Bezüglich des Inhaltsverzeichnisses bitten wir Sie, nicht mehr als drei Untergliederungspunkte zu verwenden. Sollten Sie im Text weitere Untergliederungen (Zwischenüberschriften) vornehmen wollen, sind diese fett zu formatieren.
- Im Inhaltsverzeichnis sind folgende Formatierungen zu beachten: 1. Ebene: Kapitälchen (In Word: Format  $\rightarrow$  Zeichen  $\rightarrow$  Kapitälchen) 2. Ebene "Normal"
- Bitte verwenden Sie römische Seitenzahlen (I, II) für das Vorwort und die Verzeichnisse, welche Mittig am Seitenende stehen. Beginnen Sie mit römisch eins. Den Text versehen Sie bitte mit arabischen Seitenzahlen (1, 2).
- Die Beschriftungen der Abbildungen/Tabelle sind über der Grafik vorzunehmen, die Angabe der Quelle darunter (siehe auch 6)
- Erst ab zehn Darstellungen/ Tabellen ist ein entsprechendes Verzeichnis zu führen. Bitte kombinieren Sie es als Abbildungs- und Tabellenverzeichnis.

# **(5) Autoreninformation**

• Bitte fügen Sie ein Autorenfoto mit einer aussagekräftigen Bild-unterschrift sowie Ihrer Email-Adresse bei (vgl. die jeweils jüngste Ausgabe).

# **(6) Neue Gestaltung**

Das Erscheinungsbild (CI) der Wissenschaftlichen Schriften des Fachbereiches wurde Anfang 2016 einem kleinen "Relaunch" unterzogen, so dass die Schriften nun einheitlicher und zeitgemäßer wirken und leserfreundlicher sind.

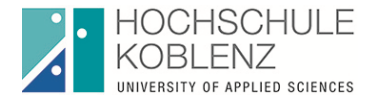

Das gelieferte Manuskript wird von dem Team der Schriftenleitung komplett an das aktuelle CI angepasst, d.h. der Text wird formatiert, die Abstände gesetzt etc.

### *Abbildungen und Tabellen*

Die in den Manuskripten gelieferten Abbildungen werden grundsätzlich von dem Team der Schriftenleitung "nachgebaut", um ein einheitliches Erscheinungsbild zu gewährleisten. Die Abbildungen werden alle in der Farbe Blau gestaltet. Anbei ein Beispiel:

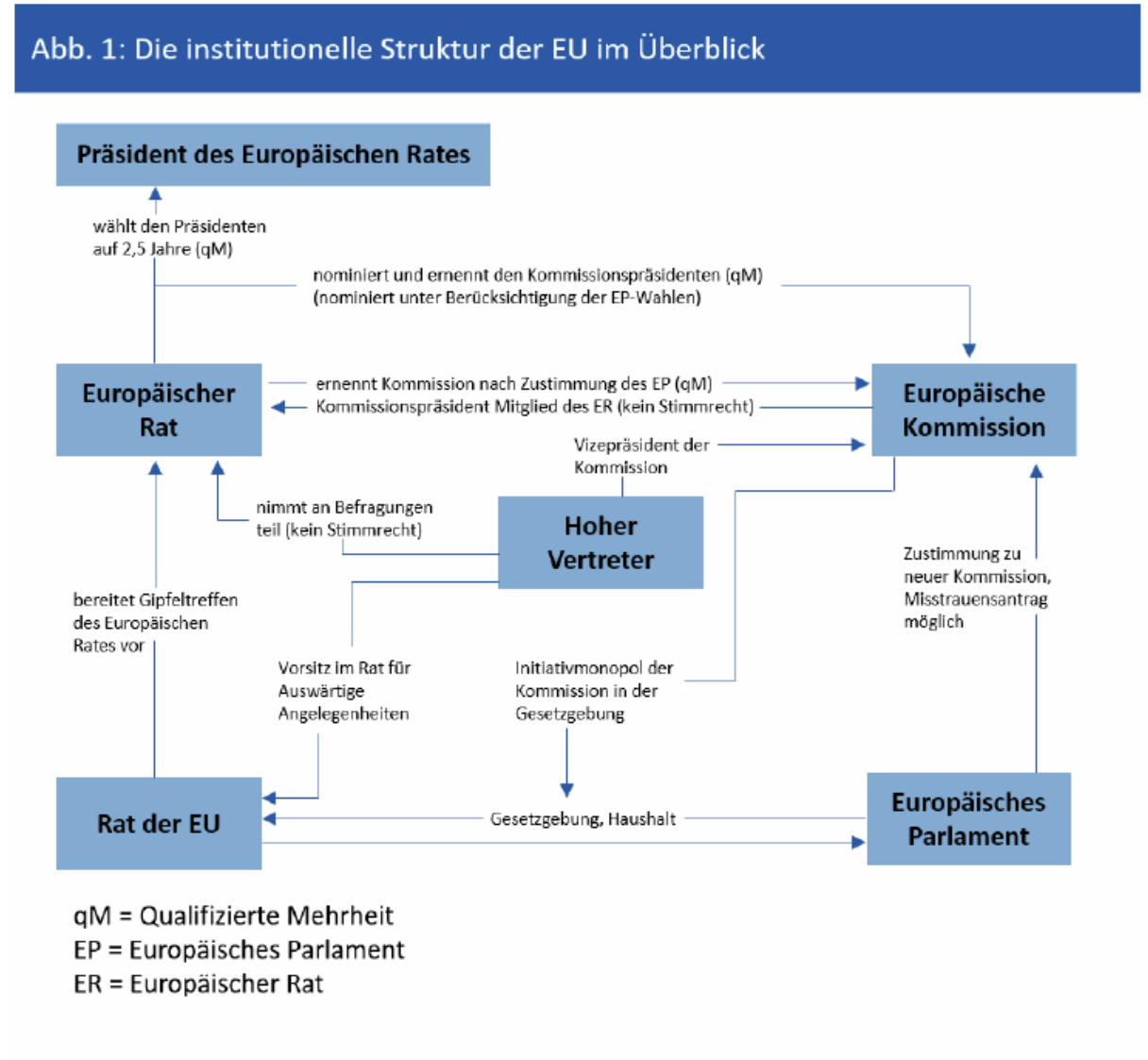

Quelle: in Anlehnung an Schmidt/Schünemann, 2013, S. 133.

#### *Zwischenüberschriften*

Um längere Textpassagen etwas "aufzufrischen", werden Zwischenüberschriften in einem dunklen grau gesetzt, die möglichst eine besondere Kernaussage des vor- oder nachgelagerten Abschnittes beinhalten. Die Zwischenüberschriften werden von der Autorin/dem Autoren formuliert und von der Schriftenleitung eingepflegt. Beispiel:

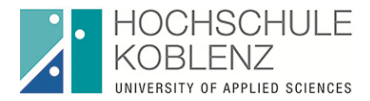

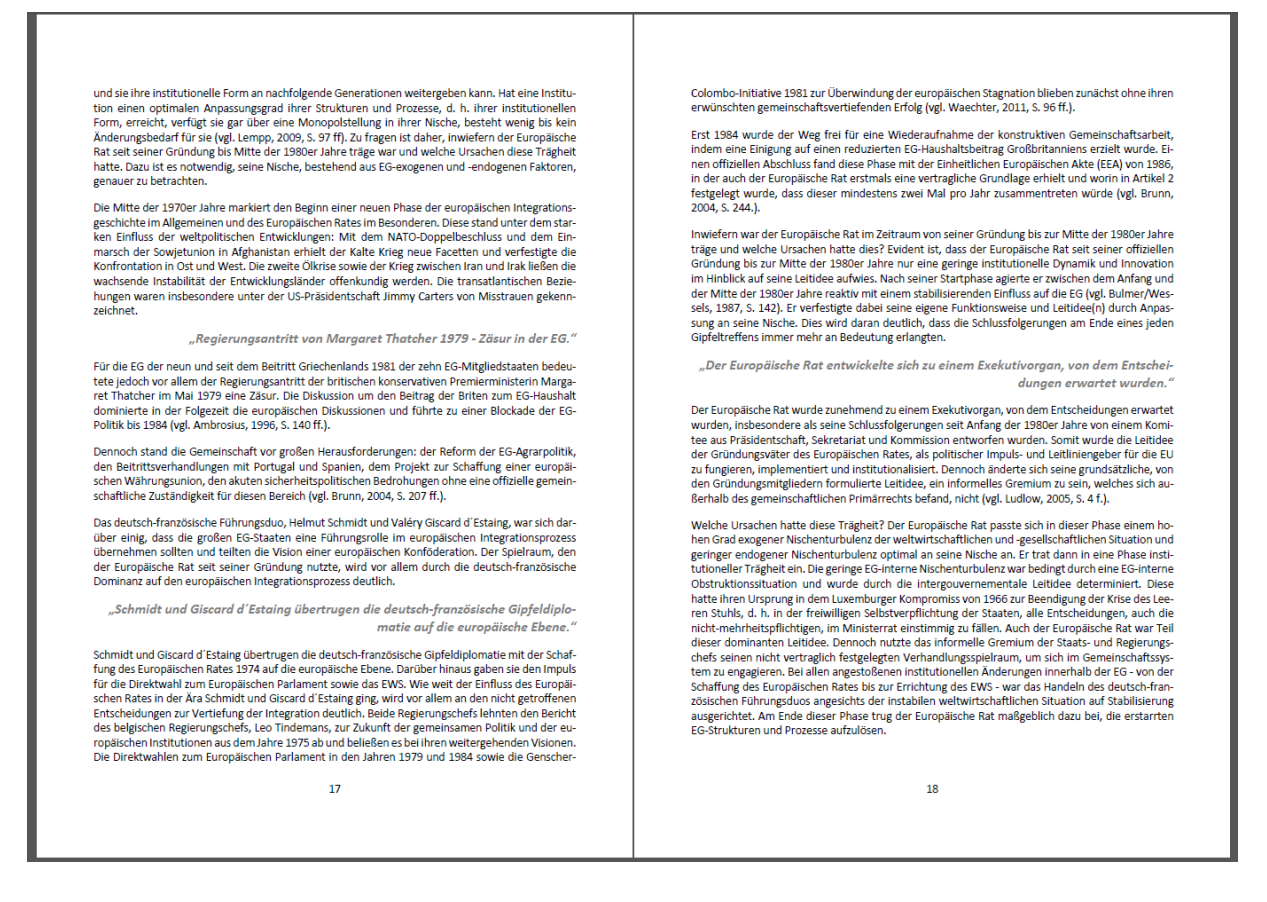

#### **(7) Kontakt**

- Prof. Dr. Andreas Mengen (mengen@hs-koblenz.de)
- Bitte versuchen Sie, Ihre Manuskripte entsprechend der obigen Vorgaben und weitgehend druckfertiger Form einzureichen. Vielen Dank.

Stand 11/2016